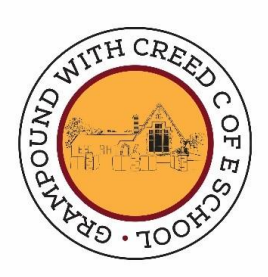

### Parent and Pupil Compliance for Remote Learning: Zoom

Grampound with Creed CofE School

### Table of Contents

- 1. Live-Stream Lesson Compliance for Parents and Pupils
- 2. Guidelines while using Zoom
- 3. Online Safety Precautions while using Zoom

## Live-Stream Lesson Compliance for Parents and Pupils

*Please read the following statements with your child(ren) and, on agreement, please confirm you have done so via the Survey Monkey link.*

- *Be punctual for online lessons.*
- *Ensure that links sent to access the live-streamed sessions are kept secure and confidential.*
- *Wherever possible, support your child(ren) to access the relevant files, related to the lesson.*
- *Make sure children are equipped with electrical devices and power adaptors before the lesson begins.*
- *Show respect for everyone in the online classroom.*
- *Dress appropriately for all sessions, considering respect for others.*
- *Ensure the location your child logs in from is appropriate, giving consideration to background, camera angle and privacy.*
- *Contribute to the online session in a positive manner, and not be disruptive.*
- *Strictly abstain from sharing images or recordings of the online session.*
- *Ensure that children do not access private chats with other pupils.*

# Pupil Guidelines while using Zoom

*Please discuss the following guidelines with your child(ren).*

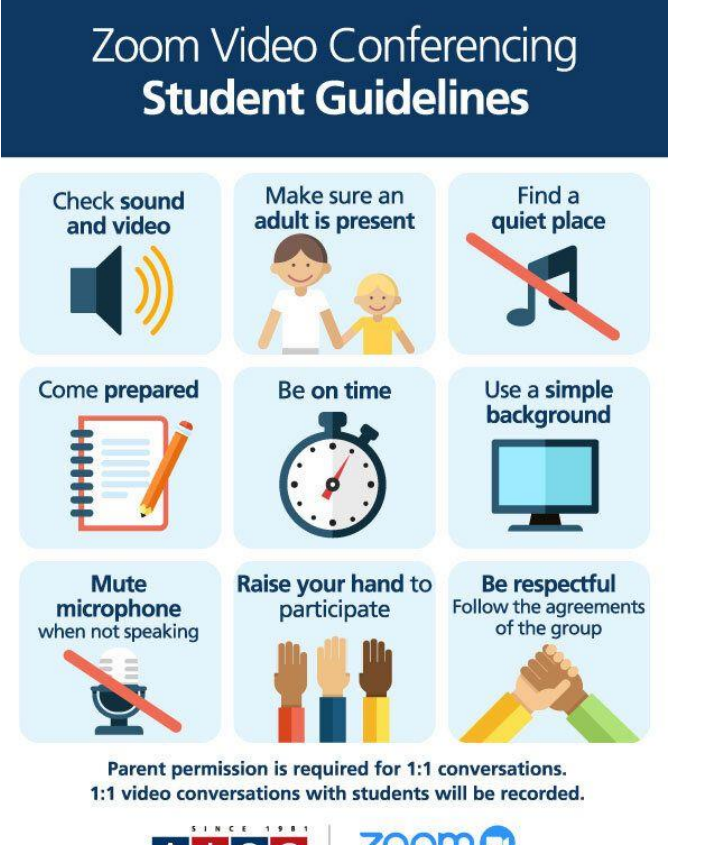

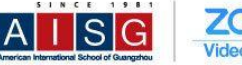

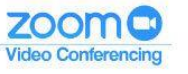

## Online Safety Precautions while using Zoom

*The following precautions will be made to ensure that our use of Zoom for live remote learning sessions are kept relevant, engaging and safe.*

- *The school has a K-12 Zoom licence, meaning only teachers within the account can distribute Zoom links. The accounts are purposefully designed for use by Primary and Secondary schools.*
- *Teachers will post session links and meeting details to the Class Dojo Class Stories, in advance of each session, for parents to access on behalf of their child(ren).*
- A 'waiting room' will be in place prior to sessions and teachers will let all pupils of the session in simultaneously.
- *Teachers will complete an attendance register at the beginning of each live session.*
- When all expected pupils have entered the session, the meeting will be 'locked', in order to prevent any new participants *from joining (even if the meeting ID and password are used). Therefore, it is important that pupils are punctual to every session.*
- *Pupils will not be able to send private or public chats during the sessions.*
- *Pupils will not be able to send files during the sessions.*
- *Pupils will not be able to share their screens during the session.*
- *Pupils will not be able to send 'meeting reactions' (e.g., Emojis).*
- *Pupils who are not compliant with the expectations of behaviour can be removed from the session by the teacher. These pupils will not be able to re-join the meeting.*
- *The teacher running the live session will end the meeting for all pupils simultaneously.*